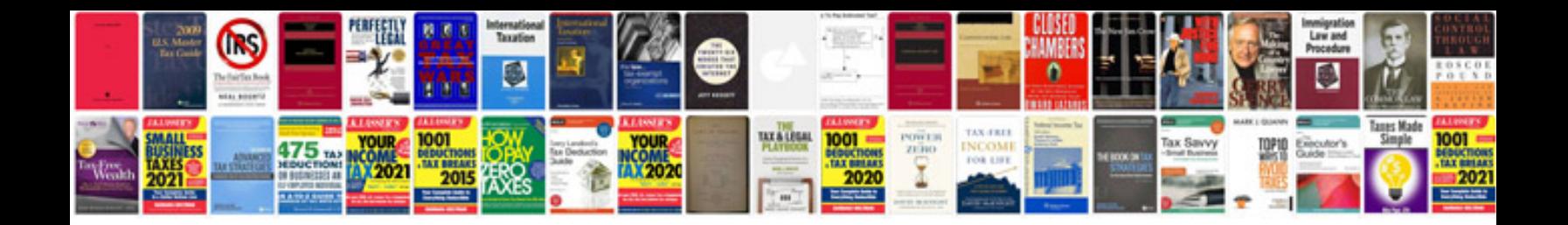

## Sample eob

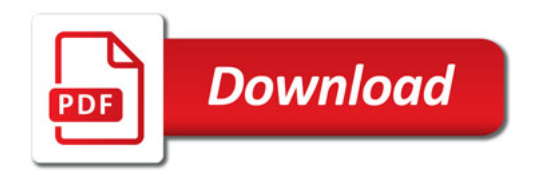

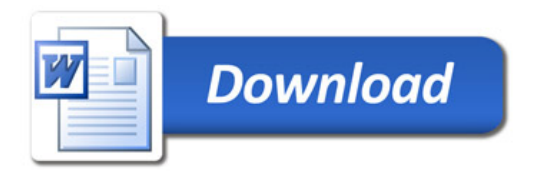